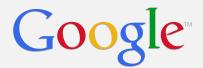

# Tuning Eclipse Google for Better Performance

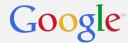

#### What is Performance?

#### **UI Responsiveness!**

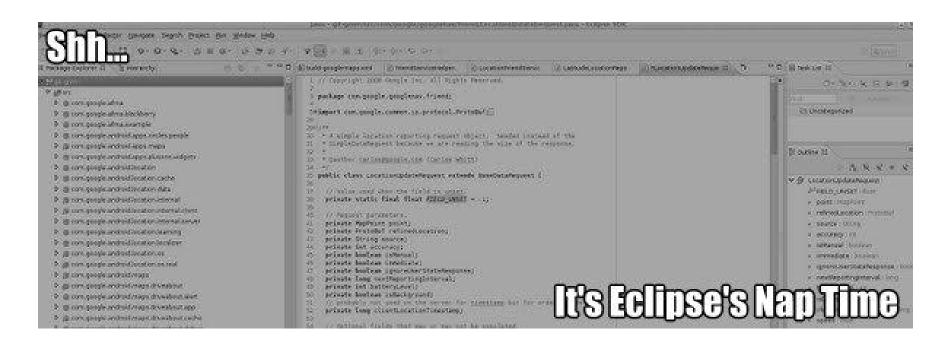

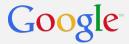

Google Project Structure .classpath (8k archives)  $\neg$ ☐ Package Explorer 
☐ ▼ № GuideLib2 ■ JRE System Library [jdk6-google-v4-gvmr] # com.google.devtools.build.lib.actions ⊕ com.google.devtools.build.lib.actions.ca ⊕ com.google.devtools.build.lib.buildtool # com.google.devtools.build.lib.buildtool.b ⊕ com.google.devtools.build.lib.concurrent ⊞ com.google.devtools.build.lib.events ## com.google.devtools.build.lib.exec en com.google.devtools.build.lib.idequery AbstractGwtRuleWriter.java ▶ J AbstractJavaBinaryRuleWriter.java 🖳 AbstractjavaRuleWriter.java ♪ BinaryRuleWriterHelper.java ▶ → D BuildClosureWriter.java ☐ CcBinaryRuleWriter.java

101

>

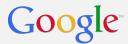

### How to Diagnose?

- 1. User reports/stack traces
- 2. Profile using Eclipse debug options:

```
org.eclipse.jdt.core/debug=true
org.eclipse.jdt.core/debug/javamodel/cache=true
```

3. Collect massive amounts of data!

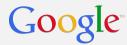

### Monitoring API

#### Logging of blockages

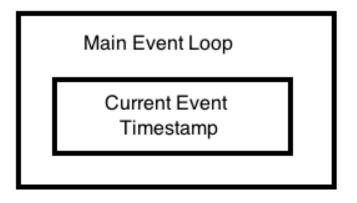

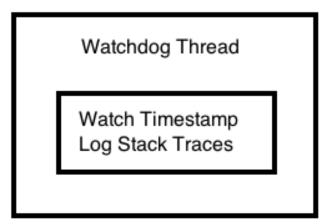

https://bugs.eclipse.org/360052

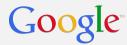

#### War Stories

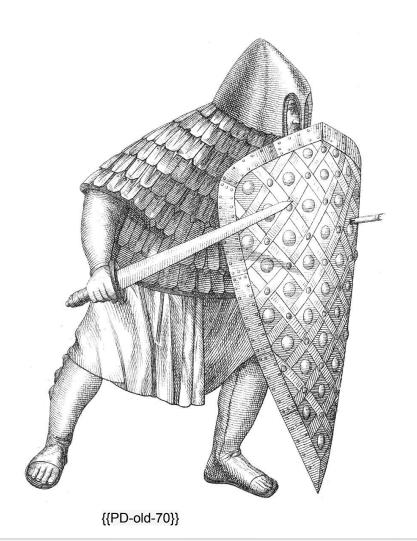

Simple mistakes font handle leak

Memory tuning cache sizes

Unneeded work editor instantiation

Expensive/Sensitive APIs
Pydev markers
Launch config validation

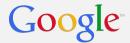

### Simple Mistakes

A plug-in leaked handles (1 each time a timer fired)

After 3 days, FindReplace dialog took 10+ seconds

Details: <a href="https://bugs.eclipse.org/333286">https://bugs.eclipse.org/333286</a>

SWT is JDK 1.1 compliant, no HashSets

O(N<sup>2</sup>) lookup using Array

In 3.7, switched it to O(N) algorithm, effectively O(1)

BUT we also fixed our leaked handles

Lesson: Be an^L^L^L^LEmphasize correctness!

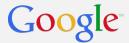

## **Memory Tuning**

JavaModelCache: in-memory caches LRU caches (if undersized, flushed by classpath walk) Defaults to percentage of memory given to Eclipse

#### To adjust using Java system properties:

```
-Dorg.eclipse.jdt.core.javamodelcache.ratio=1.5
-Dorg.eclipse.jdt.core.javamodelcache.jartyperatio=3.0
```

#### To view tracing information on caches:

```
org.eclipse.jdt.core/debug=true
org.eclipse.jdt.core/debug/javamodel/cache=true
```

http://bugs/eclipse.org/365499 allowed finer control of JarTypeCache

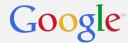

### **Unnecessary Work**

Checkstyle plug-in extends IStartup

- 1. Creates a registry of IFiles retrieved from editor parts
- 2. Runs a job to execute the CheckStyle Builder

Forces instantiation of all editor tabs at Eclipse startup! (median 8.6 second delay)

Work is only used if CheckStyle Builder is enabled

AND the Builder works fine even when IStartup is disabled!

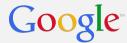

### **Expensive and Sensitive APIs**

PyDev does Marker manipulation on the UI thread

GPE did classpath access in Launcher validation callback

My team used JavaCore.create() in a PropertyTester (should have used IAdaptable)

#### Lessons:

- Learn what executes on the UI thread
- Be hyper-sensitive about I/O and expensive API access

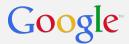

## **Tuning Eclipse**

- 1. Local disk for all metadata (SSDs even better?)
- 2. Memory tuning (including Eclipse's internal caches)
- 3. IWYU (Install What You Use)
- 4. In your code, use APIs correctly (look at Platform code for examples)
- 5. Disable auto-triggering of potentially expensive operations (autocompletion, hyperlink detection)

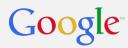

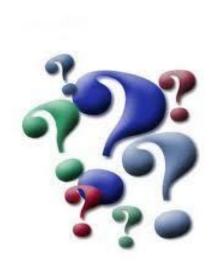